# MEDIATION INTERFACE REQUIREMENT SPECIFICATION ON GSM NETWORKS AND OTHER PRIVATE TELEPHONE OPERATORS (PTOs)

**BY** 

AKOR JACOB ADA 99/8079EE

# DEPARTMENT OF ELECTRICAL/ COMPUTER ENGINEERING

# FEDERAL UNIVERSITY OF TECHNOLOGY, MINNA.

PROJECT SUBMITTED IN PARTIAL FULFILMENT OF THE REQUIREMENT FOR THE AWARD OF BACHELOR OF ENGINEERING (B.ENG) DEGREE IN THE FEDERAL UNIVERSITY OF TECHNOLOGY, MINNA NIGER STATE, NIGERIA.

## **DECLARATION**

I, AKOR JACOB ADA hereby declare that this project was written by me and the content is result of my research. work, information obtained from the published work has being well acknowledged by means of reference.

 $05/12/05$ 

AKOR JACOB ADA DATE

## **CERTIFICATION**

This is to certify that this project "MEDIATION INTERFACE REQUIREMENT SPECIFICATION ON GSM NETWORKS AND OTHER TELEPHONE OPERATORS (PTOs)" was carefully research and written by AKOR JACOB ADA for the partial fulfillment of the award of Bachelor Degree in Electrical/Computer Engineering.

-----------~

MR.J.G.KOLO **SUPERVISOR** 

 $0.6 - 12$ 

DATE

---------~~

ENGR. M. D. ABDULLAHI H.O.D.

DATE

EXTERNAL EXAMINER

-----------------------------

AKOR JACOB ADA STUDENT

DATE

\_\_\_\_\_\_\_\_\_\_\_\_\_

DATE

-----------------

### **ACKNOWLEDGMENT**

First and foremost 1 thank God almighty for his mercy, protection, providence and blessing through out my academic years. 1 give my sincere appreciation to my family who has supported me financially, morally and prayerfully till the end of my academic pursuit.

I sincerely appreciate Mr. J. G. Kolo, my project supervisor, who stood by me all the way, encouraged and gave me determination to carry out this project work. 1 won't forget to acknowledge my Level Adviser Mr. Umar who has being a strong support to the entire students in the department, my H.O.D. Engr. M. D. Abdullahi for his effort and unflinching support and the entire Lecturers and staffs of Electrical/Computer Engineering Department. Thank you all.

My sincere appreciation goes to the staffs of Nigerian Mobile Telecommunication Limited (MTEL) for their assistance rendered to me in the course of this project work. I won't forget to mention staffs like Mr. Dominic, B. Modi, Mr. Andrew, Mr. Mahmud, Mr. Mustapha just to mention a few for their relentless effort. I thank you all.

Lastly, I would like to appreciate the family of Mr. J. J. Dachor for their love, care and unflinching support during my academic struggle, including friends and individuals who have contributed to my success in whatever way. 1 am grateful. May God bless you all abundantly.

Thank you all.

#### **DEDICATION**

I dedicate this project work to my late father Mr. Benedict Idoko Akor who was not opportune to see the end of what he started few years ago. May his gentle soul rest in peace.

Also my lovely Mum, who supported me through thick and thin to achieve this great success, my elder brother Engr. Seth Akor, my twin sister Mrs. Grace Onogwu and mostly my aunty Rev. Sister Grace Abakpa who inspired me greatly morally and spiritually to attain this present height.

Lastly my uncles, Daniel Akor, Daniel Okwori, Augustine Ogidi Pastor John Onoja.

#### **ABSTRACT**

This research work describes the Mediation Interface requirements for the generation of Interconnect Input Call Data Records.

When a call is placed through to Mtel network whether from a GSM network or Private Telephone Operators (PTOs) network, the call is captured and censored through the billing gate way machine which has the billing mediation device (bmd). A Call Data Record (CDR) tape is inserted into the machine, the Interconnect with the aid of the mediation, interfaces the network and specifies the requirement to the nature of call that enters or exits the telephony network.

The Interconnect requires Ingress and Egress CDRs, so not only the call that enters the Mtel network is being mediated so also those that exits the Mtel network.

These mediation processes helps to reconcile the billing proceedings between Mtel and the other networks.

The calls that transit though an operator from either a direct or an indirect operator are ascertain some billing rates for termination.

Since Mtel is a GSM operating network, MTN, Econet and Globacom are not indirect operators.

Oracle is database application software that is use for telecommunication procedure and manipulations. The application software has commands that makes the interconnect manipulations easier. The UNIX is the most portable operating system the Interconnect program can work with.

vii

# **TABLE OF CONTENTS**

 $\hat{\mathcal{A}}$ 

### CHAPTER ONE

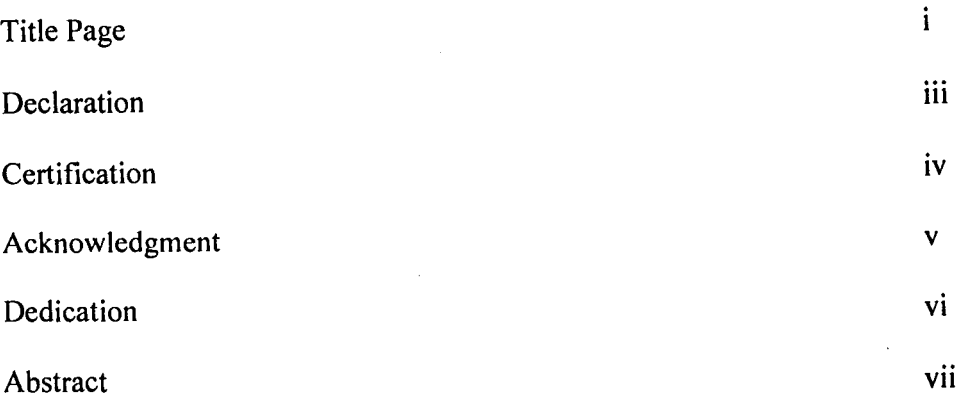

### CHAPTER ONE 1

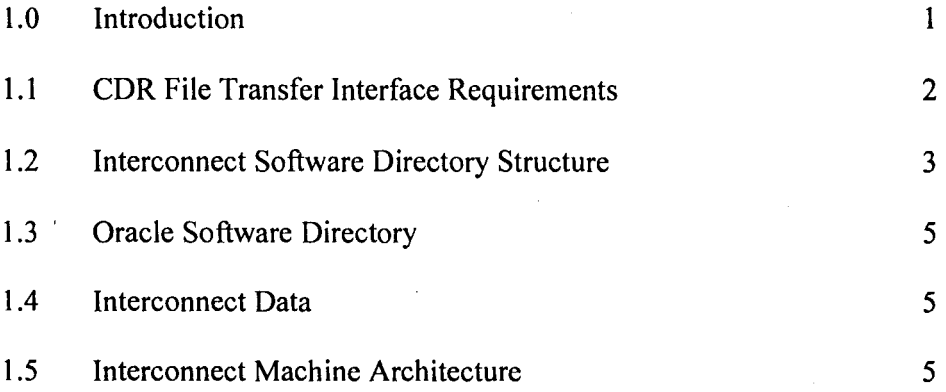

## CHAPTER TWO 8

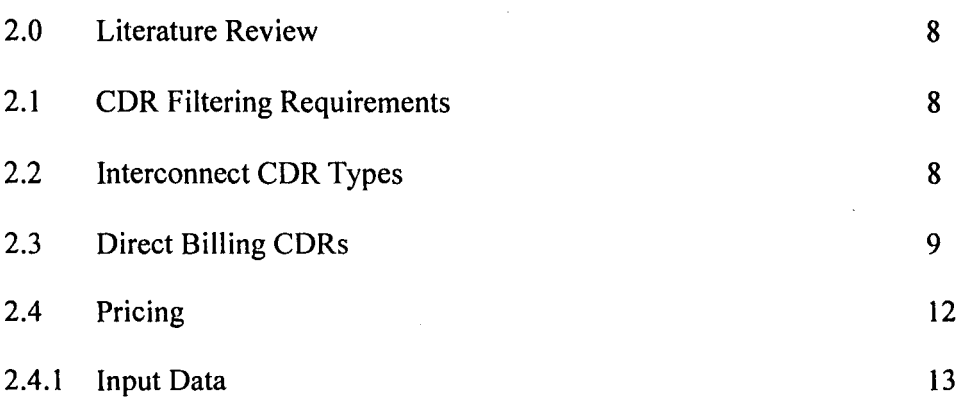

 $\mathcal{A}^{\pm}$ 

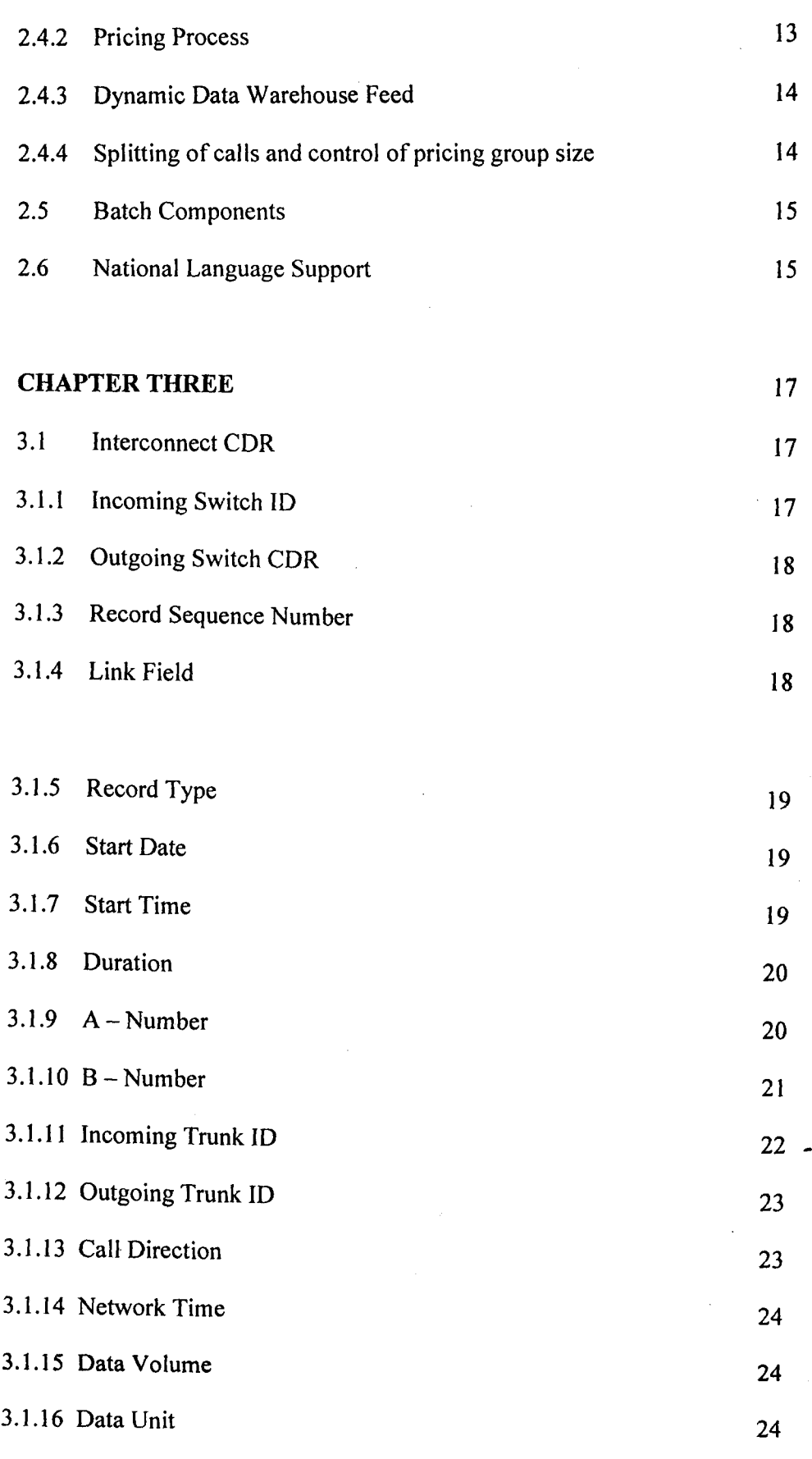

ix

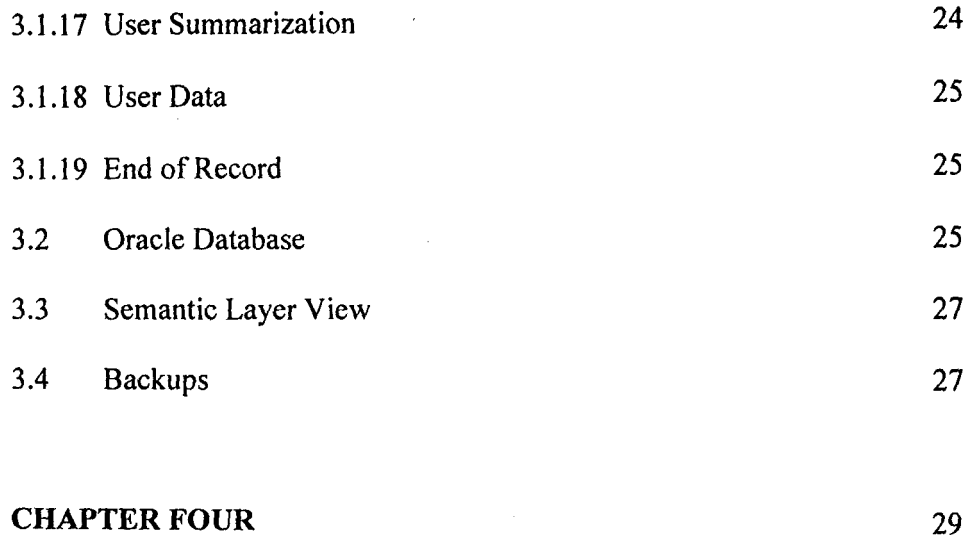

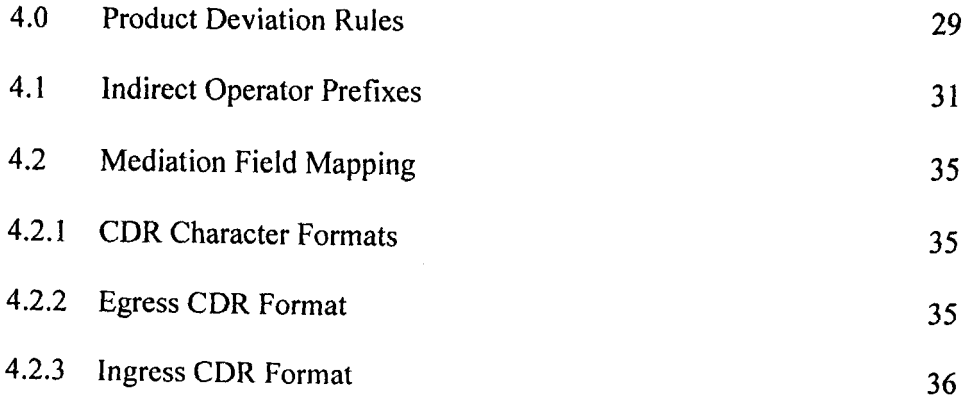

# **CHAPTER FIVE**

 $\sim$ 

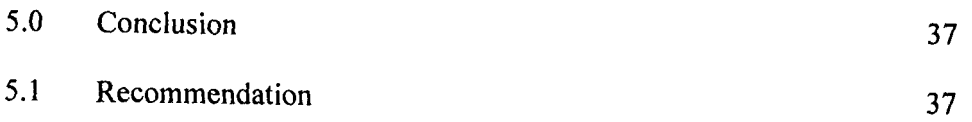

### REFERENCE

 $\sim$ 

39

 $\mathcal{L}$ 

37

 $\hat{\boldsymbol{\beta}}$ 

x

 $\bar{z}$ 

#### CHAPTER ONE

#### **1.0 INTRODUCTION**

This Specification describes the mediation interface requirements for generating Interconnect Input Call Data Records (CDR) for MTEL.

The purpose of this project is to specify requirements in enough detail to enable Mtel as the case study use their Information Technology (IT) staff to develop a mediation interface from the Mtel mediation system to the interconnect system, it would enable Mtel or other third party vendor to configure a mediation product to generate Interconnect Call Data Records (CDRs).

Mediation will generate no interconnect transit CDRs. These CDRs represent calls that enter the Mtel network and exit the Mtel network but generate only a single CDR (for example: a call originate from a fixed network delivered to a Mtel number, and then automatically forwarded to fixed line number). Instead, mediation will generate two separate CDRs for all interconnect transit calls, one Incoming CDR, describing the inbound leg of the call, and one Outgoing CDR, describing the outbound leg of the call.

These requirements provide a definition of the interconnect CDR and are not based on detailed knowledge of the raw CDRs generated by Mtel network devices.

# **1.1 CDR FILE TRANSFER INTERFACE REQUIREMENTS**

After mediation has generated interconnect input CDR files, it must copy or move the interconnect input CDR files to the interconnect input directory on the interconnect server (<device>/bmd/input).

The Interconnect application poles this directory at an interval defined by system configuration settings and processes any files that match the filename mask defined in the interconnect system configuration table.

For Mtel, the interconnect CDR file naming is as follows:-

"ICT" + NNNNNN +  $YYYY + MM + DD + HH + mm + SS + hh + "cdr"$  eg ICTMSCOO 120030604110 12322.cdr where:

- $ICT =$  Text string. All Interconnect input CDR files will begin with "ICT"
- $NNNNNN =$  Identification of the network source (MSC ID, etc). Mtel IT and engineering staff are responsible for developing a coding conversion for all network devices.
- $YYYY =$ Four digit year when the CDR file was generated.
- $MM =$ Two digit month when the CDR file was generated, padded with leading zero  $(01 - 12)$
- $DD =$ Two digit day when the CDR file was generated, padded with leading zero  $(00 - 31)$
- $HH =$ Hour (using the 24 hour clock) when the CDR file was generated, padded with leading zero  $(00 - 24)$
- $mm =$ Minute when the CDR file was generated, padded with leading zero

 $(00 - 59)$ 

 $SS =$  Second when the CDR file was generated, padded with leading zero  $(00 - 59)$ 

 $hh =$  Hundredths of the second when the CDR file was generated, padded with leading zero  $(00 - 99)$ 

Interconnect validate input CDR file names and rejects files with duplicate file names. There is no checking for duplicate CDR records.

Once a CDR file has been processed by Interconnect it is moved from the input directory  $(\leq$  device $>$ /bmd/input) to either:

- <device>/bmdlprocessed for processed CDR files
- <device>lbmd/duplicate for CDR files with duplicate filenames (eg a file with the same name has already been processed).
- <device>lbmd/rejected for CDR files that are rejected (eg invalid file structure, invalid record format. etc).

#### **1.2 INTERCONNECT STRUCTURE SOFTWARE DIRECTORY**

For each version of Interconnect (ict) there is a version directory (6.x where x will be the actual software release) below which all the Interconnect specific code can be found.

The figure below shows the Interconnect Software Directory Structure on a HP UNIX system. In this case, the HP-UX sub-directory contains all the Interconnect code run on the HP UNIX system. The name of this sub-directory will be different, dependent on the operating system for the installation.

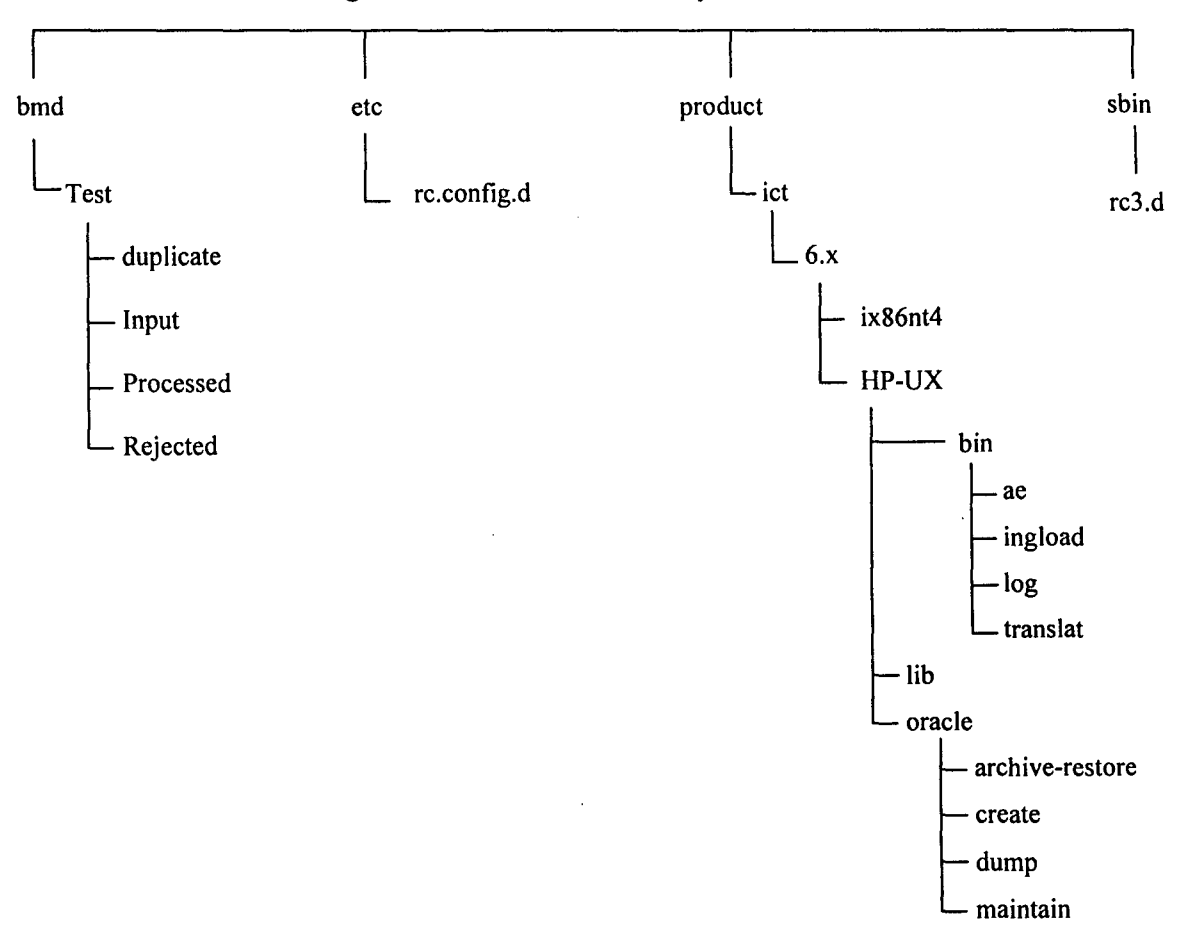

Fig 1.1 Interconnect Directory Structure

# **1.3 ORACLE SOFTWARE DIRECTORY**

The Oracle Software Directory contains the Oracle Software and support directories. Guidance on setting up the directory is contained in the appropriate Oracle Reference manual.

Interconnect will be loaded into the Oracle database environment already set up at the client site, including the Interconnect creation and maintenance scripts that will be provided.

#### **1.4 INTERCONNECT DATA**

The Interconnect data is located in directories as defined using the online system. The system Config window from the Administration, system menu is used to define the following directories:

- FDI: Feeder Input Directory
- FDD: Feeder Duplicate Directory
- FDP: Feeder Processed Directory
- FDR: Feeder reject Directory

Interconnect checks before opening a file that the file is not currently being written to by any other process.

## **1.5 INTERCONNECT MACHINE ARCHITECTURE**

It details the Interconnect machine architecture and the use of multiple environments. It also deals with the way in which the application is configured and the distribution of the processes to other hosts in the architecture.

The batch system has been designed to be scaleable and can be configured with a network of UNIX servers. The technical architecture can utilize a single host containing multiple processors. If CDR volumes are (or become) very high a cluster of multiprocessor hosts can be adopted or it is possible to improve throughput via a Virtual Host facility which simulates a multiple server environment on a single machine. Either way Interconnect will perform parallel pricing.

The main server is called the Primary System and any additional servers are called Auxiliary Systems.

The primary system holds the master reference database (known as the Online Schema). Both the primary and the auxiliary systems contain snapshot databases of reference data, known as Batch schemas. The Database Refresh program, which runs on each host, ensures the synchronization of these snapshot databases with the online schema on the primary system.

 $\bar{z}$ 

· The diagram below illustrates the Interconnect operationin the system context

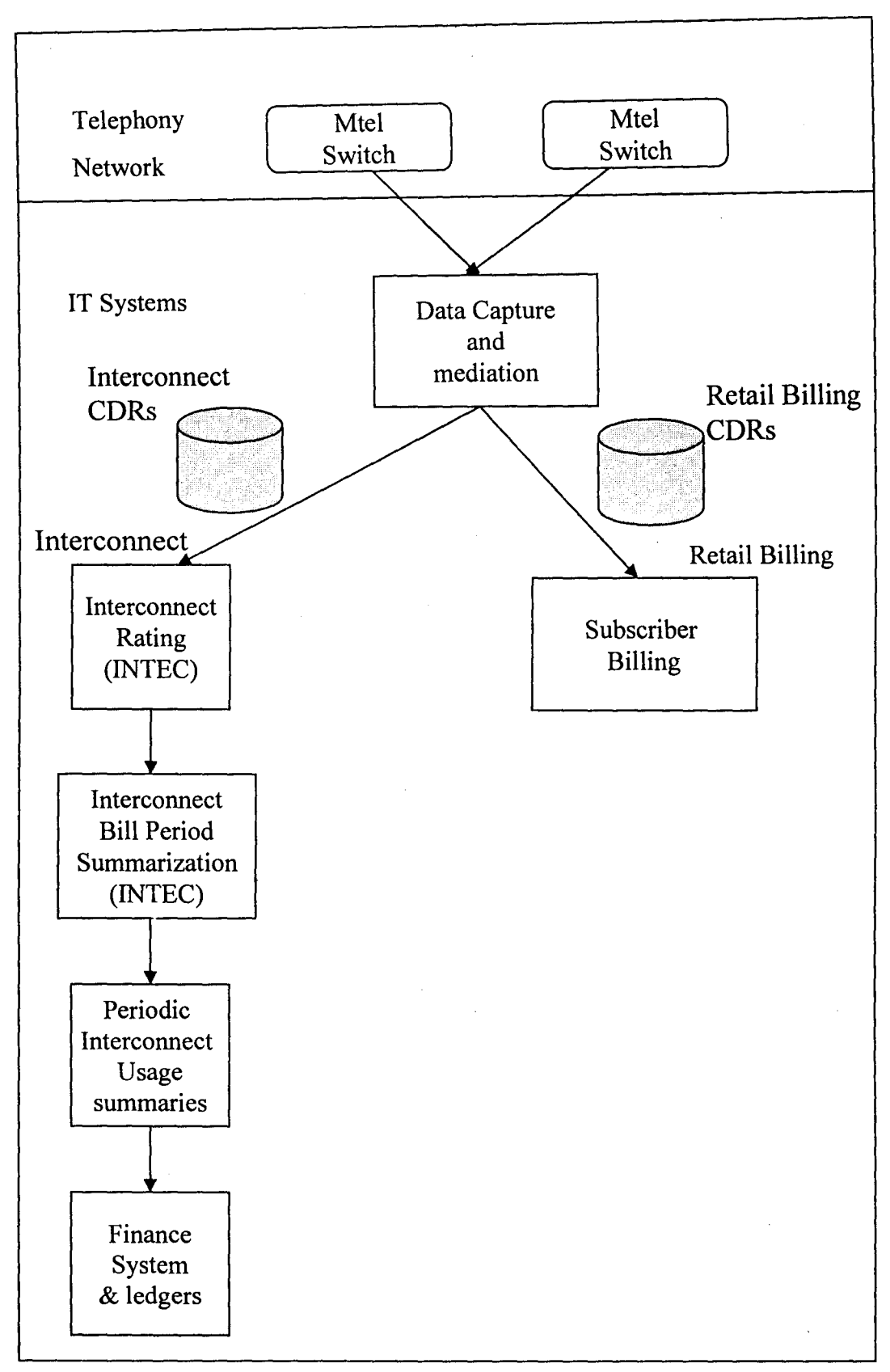

### Figure 1.2 System Context

#### CHAPTER TWO

#### **2.0 LITERATURE REVIEW**

!

# **2.1 CDR FILTERING REQUIREMENTS**

The Mediation device filters all non-interconnect CDR, so that only interconnect CDR, are sent to interconnect for processing. Interconnect CDRs are defined as CDRs that represent traffic that either entered the Mtel Network or exited the Mtel network.

#### **2.2 INTERCONNECT CDR TYPES**

The Interconnect system requires mediation to produce two (2 ) types of CDR, each with an identical record format. These Interconnect CDR types are:

- Ingress CDR Used to describe calls that enter the Mtel network
- Egress CDR Used to describe call that exits the Mtel network.

Interconnect only requires Ingress and Egress CDRs. These types of CDRs represent traffic entering and exiting the Mtel network on "Interconnect Trunk Groups". An Interconnect trunk group is a trunk group that connects an Mtel network switch to an Interconnect partner's switch.

Mediation generates Interconnect Ingress CDRs from raw CDRs where;

- o The CDR call direction is incoming
- o The originating trunk group is an Interconnect Trunk Group. Mediation generates Interconnect Egress CDRs, from raw CDRs where:
- o The CDR call direction is outgoing

o The terminating trunk ID is an Interconnect Trunk Group

### **2.3 DIRECT BILLING CDRs**

Mtel have Interconnect agreements with certain operators where there is no physical network between them. These operators called indirect operators send and receive traffic to Mtel through a transit operator (NITEL). The diagram below illustrate the Direct Billing Interconnect Scenario.

The Interconnect contracts between Mtel and the transit and direct operators dictate the following settlement requirements:

- For Ingress call originated on an indirect operator's network and delivered to the Mtel network via a transit operator, Mtel will be paid for termination by the indirect operator and there will be no settlement with the transit operator. This settlement transaction will be enabled by Mtel mediation by modifying the incoming trunk ID as described in chapter three so that the combination of Incoming Trunk ID and Incoming Switch ID will identify the indirect operator for settlement calculation.
- For Egress calls that transit through the transit operator's network and terminate on an indirect operator's network, Mtel will pay the transit operator for the distance and a separate payment will be made to the indirect operator for termination. These two separate transactions will be enabled as follows:
	- $\triangleright$  The CDR generated by the Mtel Switch will be used for settlement calculation with the transit operator.

 $\triangleright$  The CDR generated by the Mtel switch will be replicated and the outgoing Trunk ID field modified as described in Chapter three to enable settlement calculation for the indirect operator.

Calls to and from indirect operators will be identified by analysis of the Call Direction, trunk ID and A or B Numbers as described for the identification of the DACC product in chapter four.

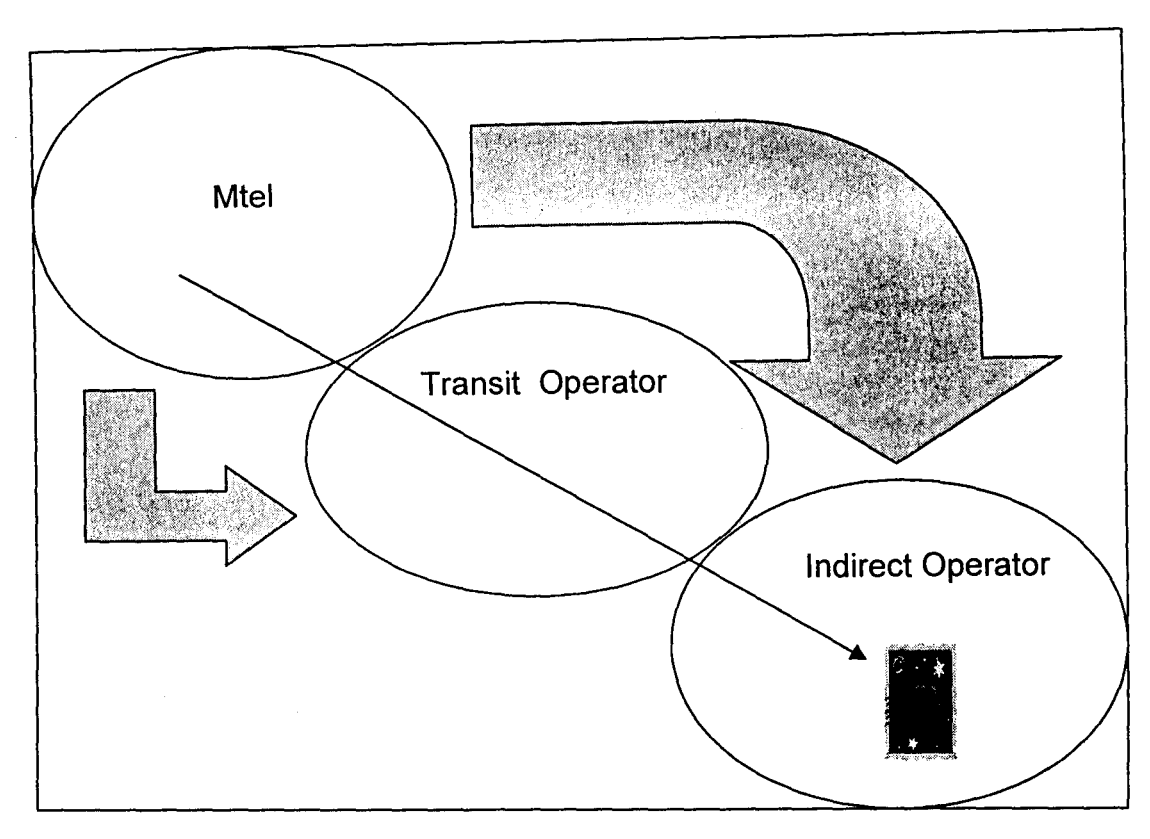

Figure 2.1 Egress Direct Billing Interconnect Scenario

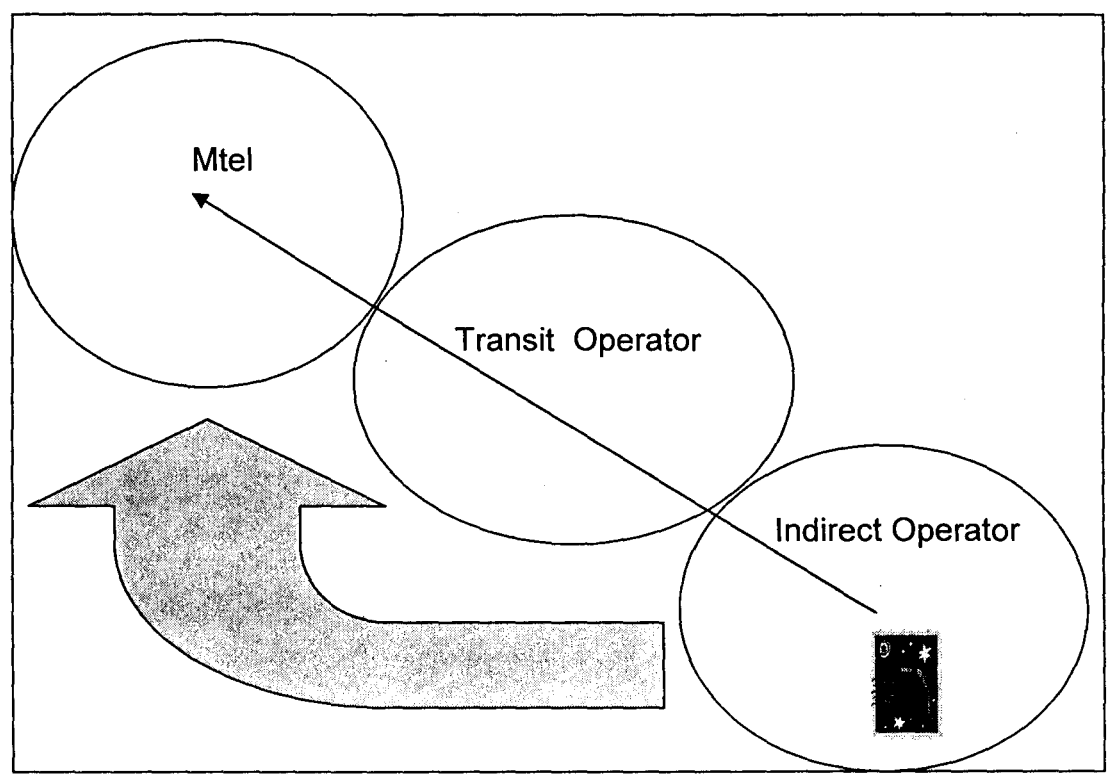

Figure 2.2 Ingress Direct Billing Interconnect Scenario

#### **2.4 PRICING**

Pricing validates the contents of the CDRs against the reference data on the database and classifies them as:

- Valid (in which case a price is calculated),
- Invalid (in which case they are rejected with a suitable error value).

Pricing can also suspend calls where negotiations to set Interconnect Agreements for new Carrier Products have not been completed. Users can specify a Network Operator or Network Operator/Product combination. Calls that match these criteria will be rejected with a specific error awaiting capture of the rating data. Once this is set up on the system the calls cab be reprocessed.

Pricing provides a Dynamic Data Warehouse Feed (DDWF) depending on the setting of the system configuration parameter DWF. If the feed is required Pricing writes the Priced call information to an output comma delimited file for subsequent input to further analysis in a Data Warehouse.

Pricing can run on the Primary and Auxiliary systems but the error daemon, which improves pricing performance by handling errors, runs on the Primary system.

#### **2.4.1 INPUT DATA**

A pricing daemon obtains a group of CDRs to be priced from the PRICING\_INPUT\_CDR table using the PRICING\_GROUP table to identify the next available group.

#### **2.4.2 PRICING PROCESS**

Pricing checks the groups of CDRs for validity against reference data. When Pricing identifies a number of CDRs for which one or more pieces of reference data is not valid, these error CDRs are rejected to the ERROR\_CDR\_TMP table. Those related to call retention queuing awaiting the input of rating data are rejected with a specific error code so that they are easily identifiable. The ERROR daemon then identifies the error for each CDR, writes it to the ERROR\_CDR table with its appropriate error message and then removes the CDR from the ERROR\_CDR \_ TMP table.

Pricing rate the valid CDRs and writes to the PRICED . CDR table, these are the successfully prices calls.

After a group of calls has been processed, PRICING marks this group as processed and the error daemon deletes it from the PRICING\_GROUP (and PRICING INPUT CDR)tables. The error daemon maintains error summary statistics by error type and error value for use in the on-line system.

# **2.4.3 DYNAMIC DATA WAREHOUSE FEED**

If the system configuration parameter DWF indicates that a feed to a Data warehouse is required each pricing engine will dynamically write the priced call information to a data warehouse file. The system configuration value DWD specifies the location for data warehouse feed files. The maximum number of records in this file is specified by system configuration value DWM. Pricing will 'generate the output file data until the maximum number of records is reached. The file is then closed, a matching tag file is written and a new file with a unique number suffix is opened. Note that these numbers suffixes may not be sequential. In the unlikely event of pricing failing at the moment it opens a file, it is possible that a sequence number could be missed.

# **2.4.4 SPLITTING OF CALLS AND CONTROL OF PRICING**  GROUP SIZE

Input records with valid formats are written to the PRICING~INPUT\_CDR table. They are reformatted into the standard Interconnect format and given a unique identity of file number and record number (within the file) so that any record can tracked back to its source.

The records are group into PRICING\_GROUPs so that the processing of large files can be distributed across multiple pricing daemons. The group size is held as a variable (FBS) in the SYSTEM\_CONFIG table and can be tuned as required. A maximum of 1000 CDRs can be held in one group.

#### **2.5 BATCH COMPONENTS**

The Interconnect application receives Call Detail Record (CDRs) from a Billing Mediation Device (BMD) or Interconnect -PREP batched into files.

The Feeder validates the format of the input files and their records. The Feeder moves any rejected or duplicate files into error directories. For accepted files, rejected records are moved into the error CDR table on the database, whilst the valid records are converted to the internal format and written to the input-CDR database table ready for pricing.

Pricing reads the call records loaded on to the database by feeder and prices the calls according to various criteria, or moves rejected records into the error CDR table. When the records have been priced, storage & summary update stores the priced calls and creates summaries from the them. Summary Merge then aggregates the summary information from all hosts into a central daily summary table.

At the end of a business defined period, e.g. a calendar month, the period End process will be initiated to associate information relating to that periods activity (referred to as a billing period) and to calculate discounts.

#### **2.6 NATIONAL LANGUAGE SUPPORT**

Interconnect can be configured to display non-English characters. The environment variable setting is NLS\_LANG in the Interconnect configuration file (on HP-UX installations in letc/rc.config.d/ictvs). By default the setting is

NLS LANG=AMERICAN-AMERICA.WE8IS08859Pl. This variable can be changed, as in the following examples, to display the required native language:

Portuguese German NLS\_LANG=PORTUGUESE\_PORTUGAL.WE8ISO8859P1 NLS\_LANG=GERMAN GERMANY.WE8ISO8859P1 French NLS\_LANG=FRENCH\_FRANCE.WE81S08859Pl

As well as the NLS\_LANG environment variable the following environment variables also need to be set (but are not changed for different languages) in the Interconnect configuration file.

NLS \_DATE\_FORMAT='DD-MM-YY' NLS\_DATE\_LANGUAGE=AMERICAN

## **CHAPTER THREE**

### **3.1 INTERCONNECT CDR**

The following subsections describe the specific rules for the population of each of the Mtel Interconnect CDR fields.

A complete definition of the Interconnect CDR format is included in chapter four.

#### **3.1.1 INCOMING SWITCH ID**

The Incoming Switch ID is only populated in Ingress CDRs.

For Egress CDRs, the Incoming Switch ID field is left blank (e.g. populated with spaces).

The Incoming Switch ID is a unique identifier of the device through which the interconnect call entered Mtel's network. This is an identifier for an MSC (Mobile Switching Centre) or other device that generates charging data records for interconnect settlement such as MSC, SGSN (Future), etc.

The Incoming Switch ID may be taken from the raw CDR of generated by the mediation device depending on the availability of a unique identifier in the raw CDR.

# **3.1.2 OUTGOING SWITCH CDR**

r Í

The Outgoing Switch ID is populated in Egress CDRs.

For Ingress CDRs, the Outgoing Switch ID is a unique identifier of the device through which the Interconnect call exits Mtel's network.

#### **3.1.3 RECORD SEQUENCE NUMBER**

The record Sequence Number field is optional. It can either:

- **.:.** be used to store a unique sequential number to identify the CDR. This unique number can be taken from the raw CDR if available, or it can be generated by the mediation device or
- be left blank (e.g. populated with spaces). The Record Sequence Number is not used by the Interconnect Application.

It is recommended that Mtel populate this field with spaces.

#### **3.1.4 LINK FIELD**

The Link Field is used to manage correct pricing of Long duration calls which generate multiple CDRs. The valid values for this field are:-

- $\triangleq$  "01" for a CDR representing a whole call
- $\triangle$  "02" for the first CDR of a long duration call there are subsequent intermediate CDRs, or an end CDR associated the call.
- $\clubsuit$  "03" for the intermediate CDR of a long duration call
- $\triangle$  "04" for the final CDR of a long duration call.

# **3.1.5 RECORD TYPE**

The Record Type filed may be used to describe the type of CDR. This field is not used by interconnect pricing and may be left blank (populated with spaces).For Mtel this field is not used (populated with spaces).

#### **3.1.6 START DATE**

The Start Date field is populated with the call date from the raw CDR. The format of field is YYYYMMDD where:-

 $YYYY =$  the for digit year

 $MM =$  the two digit month padded by leading zero

 $DD =$  the two digit day padded with leading zero

For example, 3rd June 2003 would be represented as 20030603.

#### **3.1. 7 START TIME**

The Start Time field Is populated with the start talk time (sometimes known as the call seizure time) of the call from the raw CDR. The format of this field is HHMMSShh where:-

 $HH = hour of the day padded by leading zero ( values 00-23)$ 

 $MM =$  minute padded by leading zero (values 00-59)

 $SS =$  second padded by leading zero (values 00-59)

hh  $=$  hundredths of a second padded by leading zero (values 00-99)

For example, a start time of 12:07am and 23.75 seconds must be represented as 00072375.

#### **3.1.8 DURATION**

The duration field is populated with the call conversion duration which is derived from the raw CDR. The duration may be calculated by subtracting the call seizure start time from the call seizure end time where the duration is not explicitly given on the raw CDR (network start and end times may also be used in the calculation depending on the interconnect agreement).

The format of this filed is same as start time.

#### **3.1.9 A - NUMBER**

The A Number field is populated with the value of the calling Party Number (sometimes known as the Subscriber Number) from the raw CDR in all case except the following:

- $\blacktriangleright$  All national numbers begin with ) (zero) (e.g. 01260 Lagos E)
- $\triangleright$  All international numbers are prepended with the plus sign (+) (e.g. +44 ... For calls that originate in the UK).
- $\triangleright$  All short numbers appear as dialed (e.g. 192 = enquiries, 199 = emergency, etc).
- $\triangleright$  If the A Number is not present in the raw CDR, then the A number filed is populated with the value "NOANUM".
- $\triangleright$  If the calling party is a foreign roamer using the Mtel network, then the A number filed is populated with the Mobile Subscriber Roaming Number (MSRN) if available. If it is possible to have T ACS roamers, the Temporary Local Directory Number (TLDN) is used to populate the A Number field in the interconnect CDR. If the MSRN or TLDN is not available on the CDR for

roamer originated calls, the interconnect A number field is populated with the value "ROAMER".

#### **3.1.10B - NUMBER**

The B Number filed will be populated with the value of the Calling Party Number (sometimes known as the dialed number). From the raw CDR. For MTEL, the B Number will adhere to the following business rules:

- All national numbers start with 0 with the exception of emergency calls, information services and premium rate services .
- Direct invoice dialing codes (carrier select indirect access) are included in the B Number. These codes are 5 digits beginning with 15 (eg 15xxx).
- All international access code 009 is replaced with the plus sign (+).
- **•** Any other leading characters are removed (eg 009234 or +234 for national calls is replaced by), PBX access numbers removed and the number starts with 0, etc) and the resulting of the B Number always begin with 0 for national call  $and + for$  international calls.
- When the called party is a foreign roamer using the Mtel network, the B Number is populated with Mobile Subscriber Roaming Number (MSRN). If it is possible to have TACs roamers, the Temporary Local Directory Number (TLDN) is used to populate the B number field in the interconnect CDR for incoming calls to TACS roamers. If the MSRN or TLDN is not available on the CDR for roamer terminated calls, the interconnect B number field is populated with the value "ROAMER"

# 3.1.11 INCOMING **TRUNK ID**

The Incoming Trunk Id is only populated in Ingress CDRs.

For Egress CDRs, the Incoming Trunk ID field is left blank ( eg populated with spaces).

- **•** The Incoming Trunk ID field is populated with the value of the incoming trunk group or route through which the call entered the Mtel network from another network operator.
- **.:.** For incoming calls from indirect operators with no physical connection to mtel's network the incoming trunk ID has a three character indirect operator code prepended to the trunk ID value depending on the originating indirect operator (ECO for Econet, GLO for Globacom, MTN for MTN or PTO for PTO consortium operators). If the existing incoming trunk ID is greater than 12 characters the trunk ID is truncated to 12 characters after the three character code is prepended. For example, a call from indirect billing operator MTN with an incoming trunk ID of "LGSCO" on the raw switch CDR results in "MTNLGSCO" in the interconnect CDR. The code to be used to identify indirect operator are listed in chapter four.

Trunk Id s do not have to be unique as the combination of Switch ID and Trunk ID is used by Interconnect to identify the interconnect partner.

# **3.1.120UTGOING TRUNK ID**

The outgoing Trunk ID is only in Egress CDRs.

For Ingress CDRs, the Outgoing Trunk ID field is left blank .

- **:.** The Outgoing Trunk ID field is populated with the value of the outgoing trunk group or route through which the call exited the Mtel network to another network operator.
- **.:.** For replicate CDRs generated to settle with indirect billing operators, the outgoing trunk ID has a three character indirect operator code also like the incoming trunk ID, if the existing outgoing trunk ID is greater than 12 characters the trunk is truncated to 12 characters after the three character code is prepended. For example, a call to direct billing operator MTN with an outgoing trunk Id of "LGSCO" in the raw switch CDR results in "MTNLGSCO" in the interconnect CDR.

#### 3.1.13 CALL **DIRECTION**

The Call Direction field is not used for pricing by interconnect. During the pricing process interconnect calculates the call direction based on the presence of incoming or outgoing trunks IDs.

- **:.** "I" for Ingress CDRs, and
- **.:.** "X" for Egress CDRs.

### **3.1.14NETWORK TIME**

The network time is the duration of the call from Call Setup Start Time to Call Setup End Time. It is not used by interconnect pricing, it is required for information purposes only. The Network Time is the full network time of the call which is greater than the talk time duration of the call which is calculated using the call seizure time and call hang up time.

The format is also that of Start Time in the above time scheduling.

### **3.1.15DATA VOLUME**

The data volume field is used to store the data volume for CDRs that are priced based on measure of volume. MTEL does not price any interconnect traffic by data volumes. For Mtel, the Data Volume field is left blank.

#### **3.1.16DATA UNIT**

The Data Unit field defines the unit measure of the Data Volume field (E.G megabytes, kilobytes, packets etc).

#### **3.1.17USER SUMMARIZATION**

The User Summarization field is available to the customer to populate with values that will be used in the summarization of interconnect summary data.

# **3.1.18USER DATA**

The User Data field is available to the customer to populate with values that will be stored with the priced CDR. The user Data field is not used in summarization.

#### **3.1.19END OF RECORD**

The End of Record character is a line feed (Hexadecimal ASCII Value 'OA") and is the final character of the Interconnect CDR.

#### **3.2 ORACLE DATABASE**

An Oracle relational database is used to store reference and call data for the Interconnect application. The reference data is updated online by the Interconnect Online system (e.g., new Network Operators, new point of Interconnect and Rate changes) and the call data is updated by the Interconnect Batch (e.g., Daily summary updates). Interconnect Batch prices the incoming CDR records and therefore requires a read consistent view of the reference data while the batch application is running.\

To allow the Interconnect Online application to concurrently update reference data in the database at the same time as Interconnect Batch is running, the oracle database snapshot facility is used. Oracle Snapshot creates a read only copy of the relevant data. This can be established in the same Oracle instance or a different instance for the Interconnect Batch to run against.

The Interconnect Online can be updating the Oracle reference data while the

Interconnect Batch is referencing a read consistent copy of the data during the life of the batch run.

The Batch copy of the reference data is refreshed at the start of the run or upon request from the online system.

The STORED\_PRICED\_CDR tables are located on the same hosts that the storage & summary update process runs on (i.e. these are distributed database tables). The fact that the data is distributed across tables is transparent to the users.

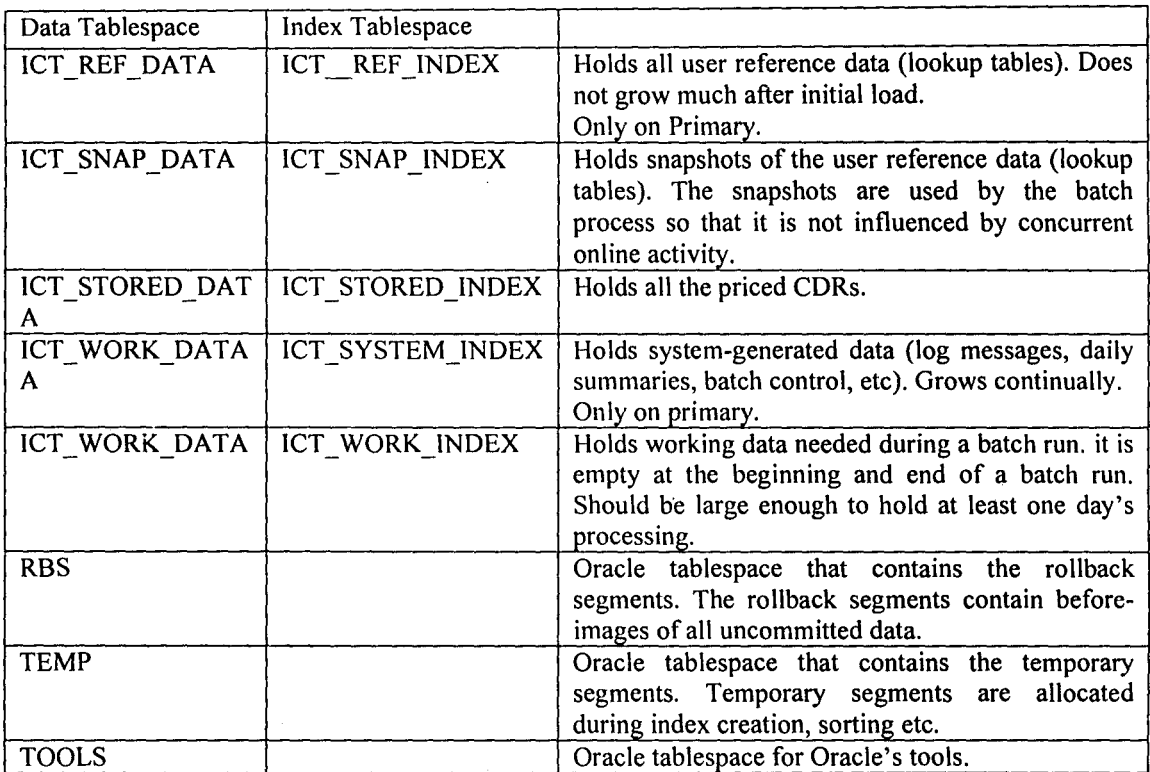

FIG. 3.1 Interconnect Database tablespace

# **3.3 SEMANTIC LAYER VIEWS**

Views of the Interconnect data are accessible via the Interconnect Semantic Layer. These are not necessarily Oracle Views: they could be temporary database tables populated by a variety of programs. All the views available from Interconnect V6.0.6 are fully documented in the Semantic Layer Guide.

The Interconnect Semantic Layer has a number of objectives, namely:

- Provide an open business interface to the interconnect data, to be used by any other third party reporting tool capable of connecting to an Oracle database.
- Avoid the end users needing to be familiar with the underlying Interconnect data model and storage architecture.
- Minimise the impact on the users when underlying changes are made to the Interconnect data model and architecture.

### **3.4 BACKUPS**

All of the Interconnect application data and parameters are held in the Oracle database. It is essential that attention is given to planning your backup strategy. There are, in theory, three types of Oracle database backups you can take:-

1. **COLD BACKUP:-** The Oracle database is shut down and a backup is taken. Once the backup has completed the Oracle database can be started up again. Oracle database archive can be enabled (ARCHIVELOG Mode) or disabled (NOARCHIVELOG Mode) for this type of backup.

The database must be offline. Any backups taken in NOARCHIVELOG Mode while the database is still running cannot be used for recovery to the most recent committed transaction, but only to the time of the last backup.

2. **HOT BACKUP:-** The Oracle database is not shut down and an online backup of the database is taken using the Oracle online backup function. Oracle database archive (ARCHIVELOG Mode) must be enabled for this type of backup.

The advantage of this type of backup is that the database can be recovered to the latest commit point.

3. **EXPORT BACKUP:-** The Oracle database is exported using the Oracle Exp utility. The database need not be down or offline but there should not be any update activity on the database during the length of the export. Oracle database archive can be enabled (ARCHIVELOG Mode) or disabled (NOARCHIVELOG Mode) for this type of backups is not suitable for large databases. It is not possible to roll forward through the days work. Updates performed whilst the export is busy will result in an inconsistent backup.

# CHAPTER FOUR

# 4.0 PRODUCT DERIVATION RULES

The following table illustrates a sample set of rules for determining the Interconnect Product ID for all Interconnect CDRs. These rules only apply to Interconnect CDRs. Once Mtel approve the Call Scenarios Specification document, the Products and associated derivation rules required by the Mtel interconnect agreement will be listed in this table.

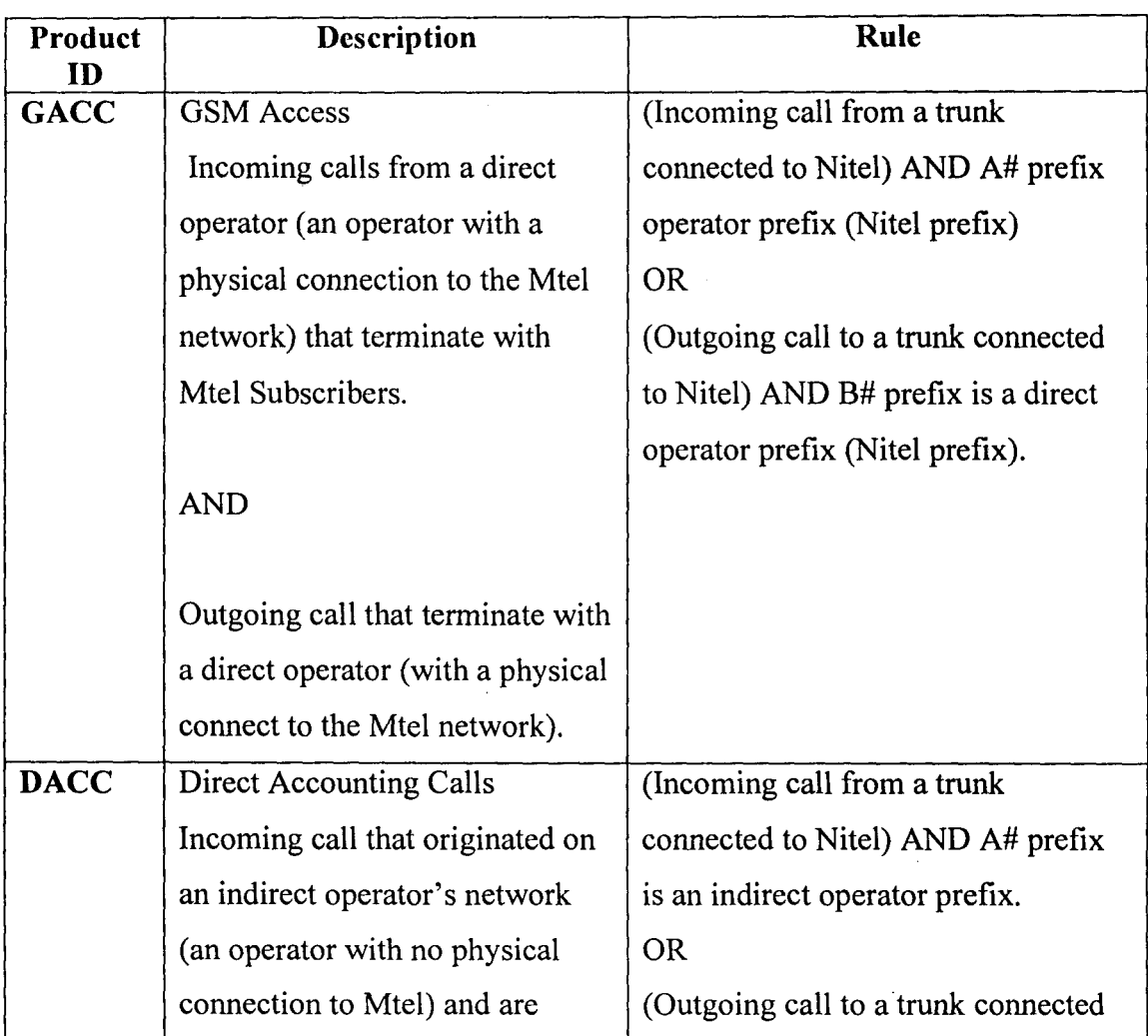

#### Table 4.1 Product Derivation Table.

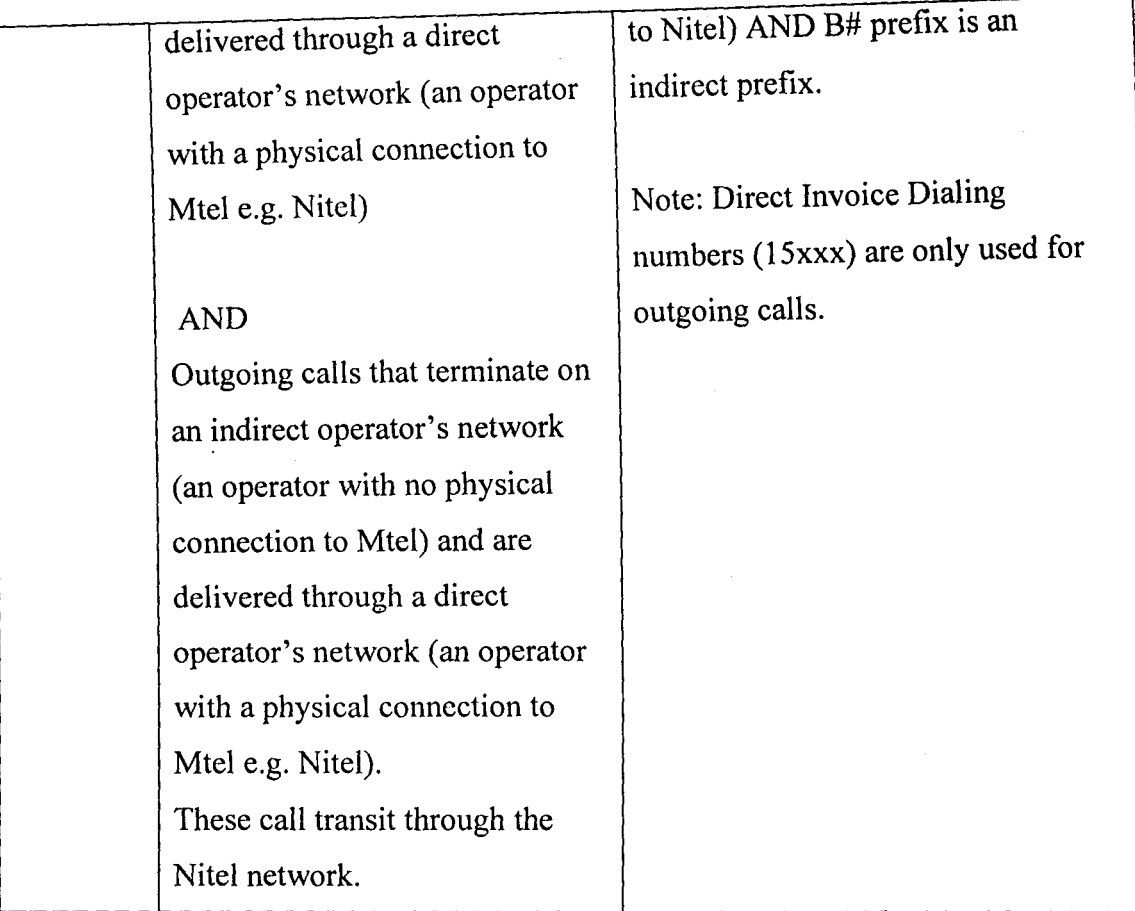

# **4.1 INDIRECT OPERATOR PREFIXES**

The following table contains the list of indirect operator prefixes. With the exception of MTN, Econet and Globacom all other operators listed in 2 will treated as one indirect operator (PTO). The associated operator names in table 2 are listed for information purposes only to assist that the indirect operator prefix list is correct.

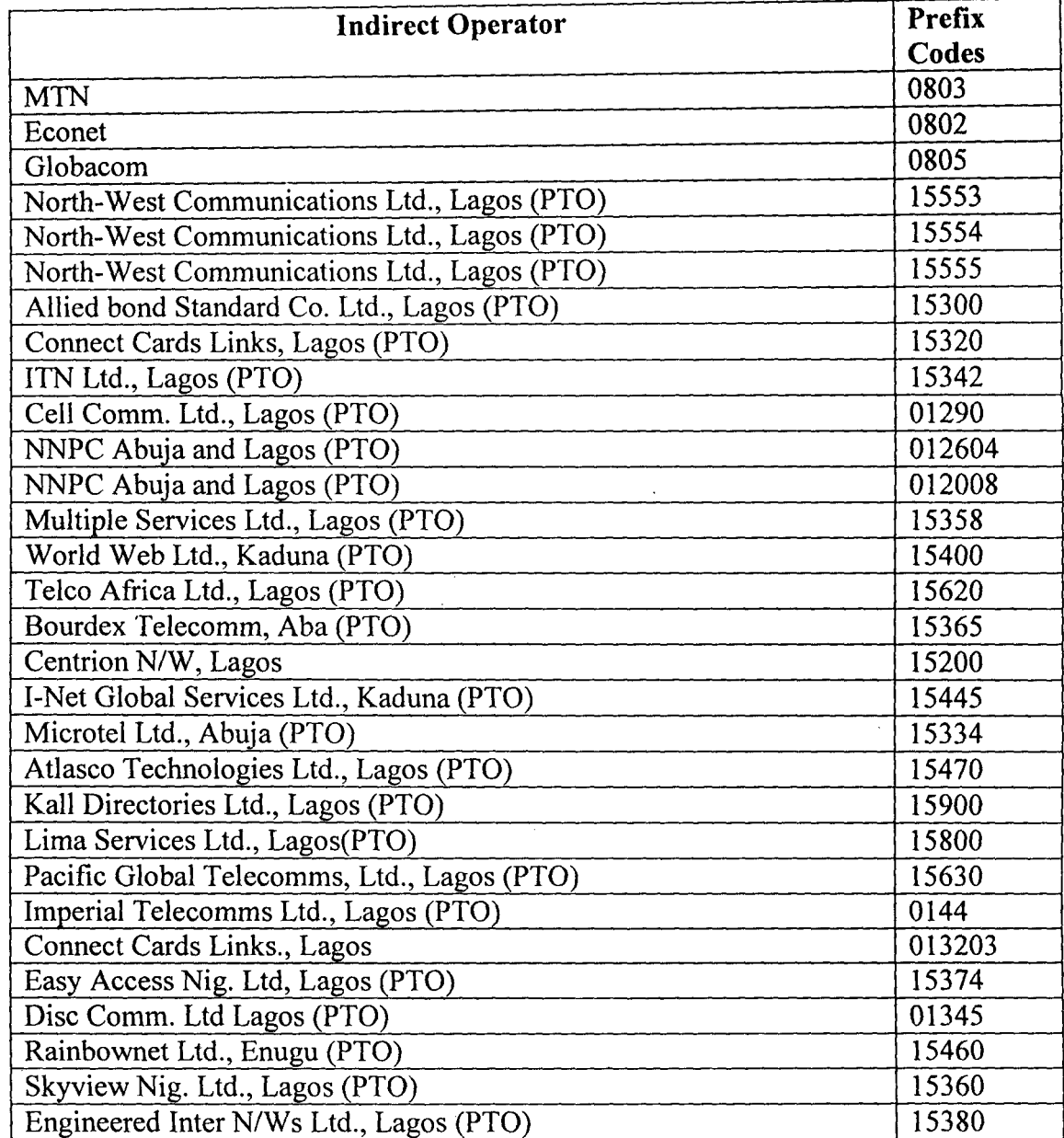

# Table 4.2 Indirect Operator Prefixes

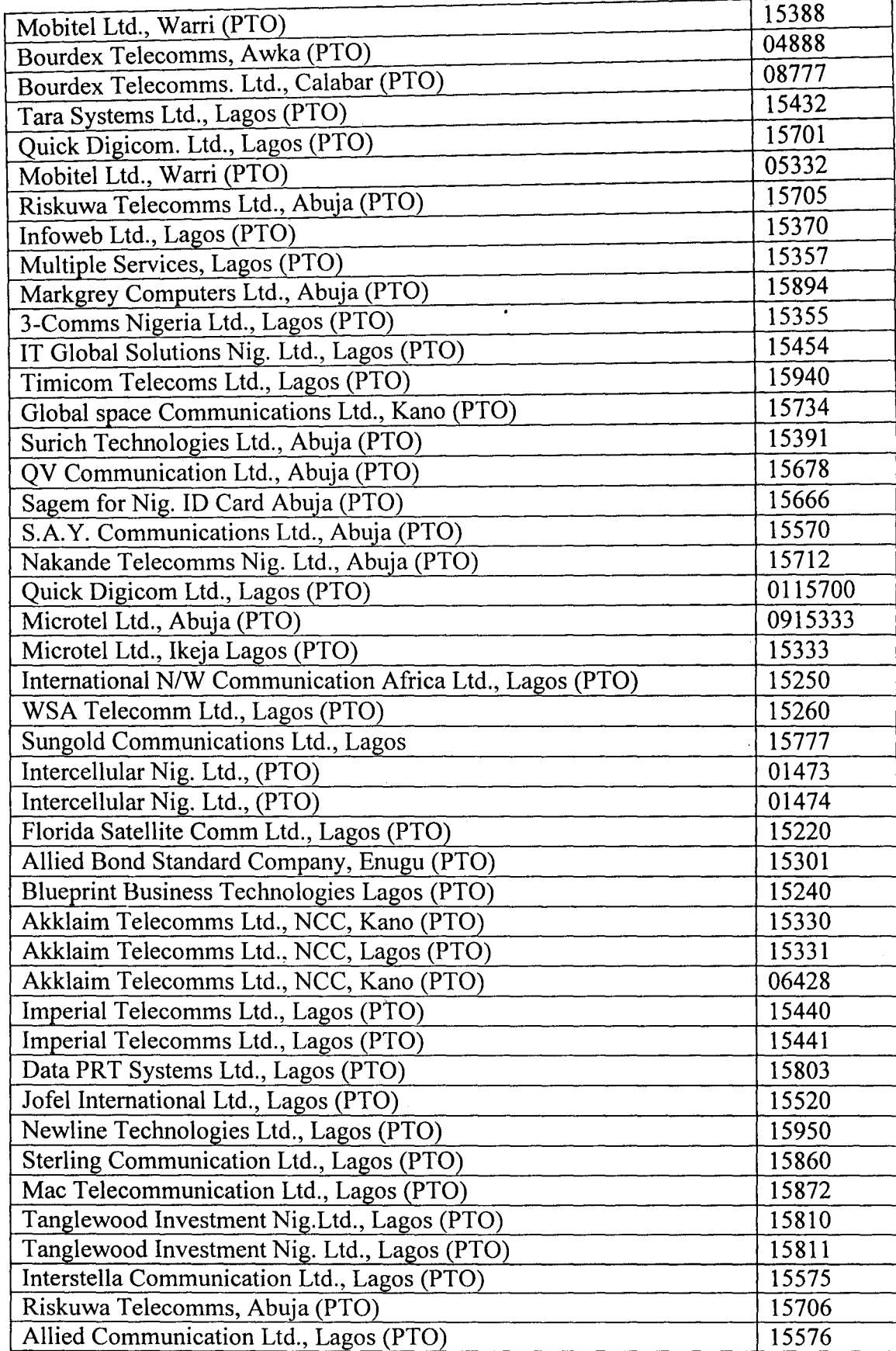

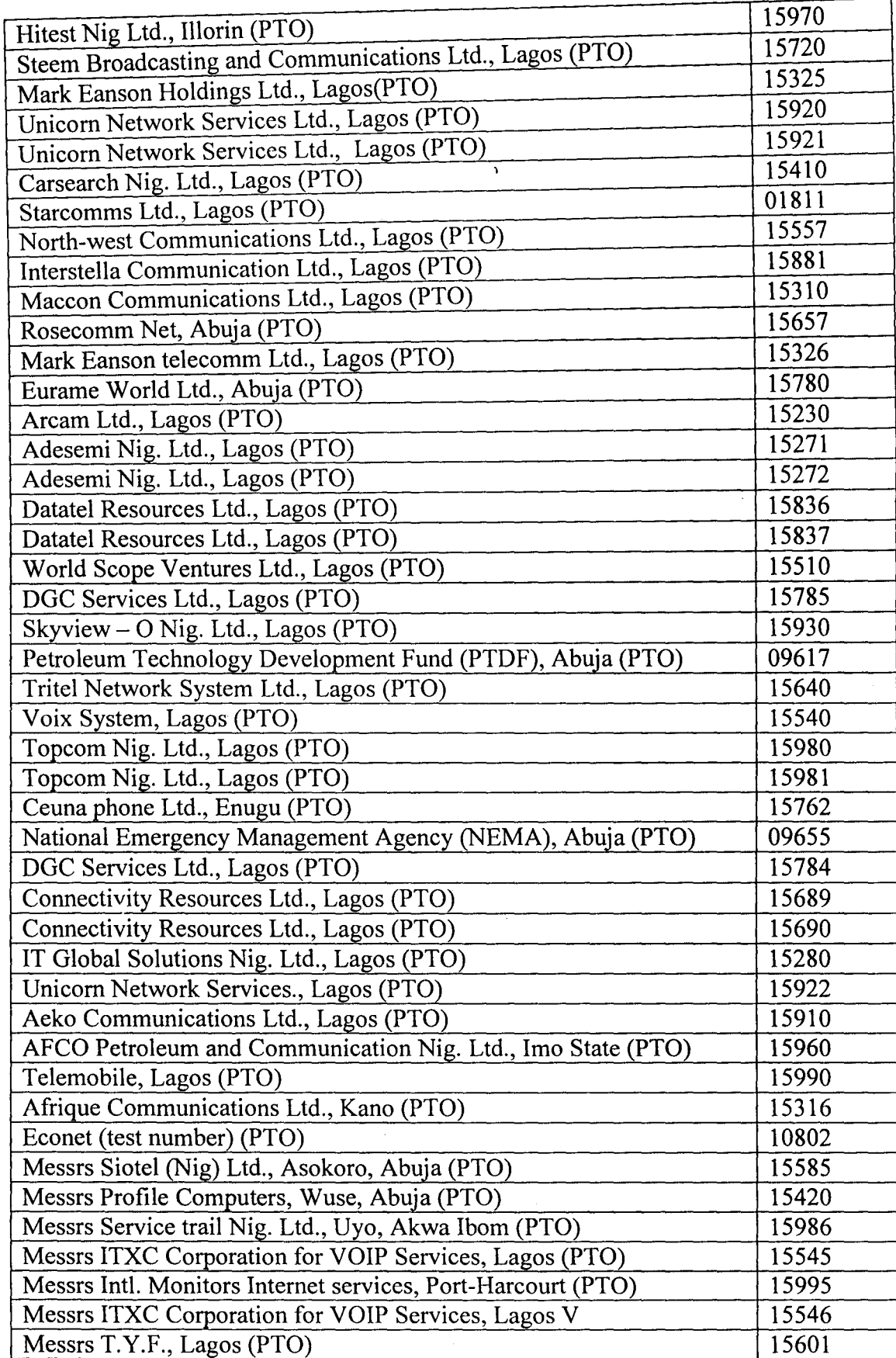

,

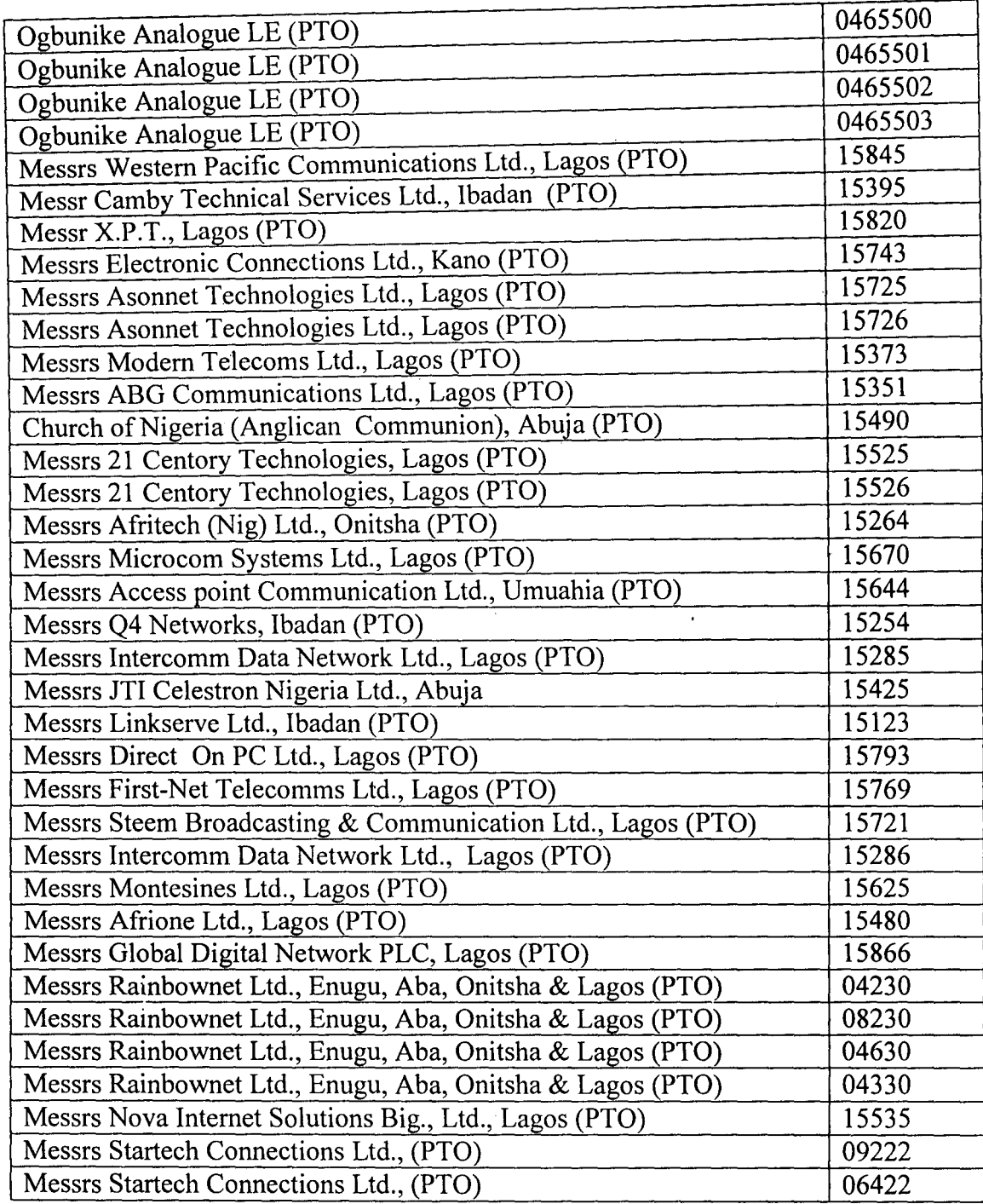

,

# **4.2 MEDIATION FIELD MAPPING**

## **4.2.1 CDR Character Formats**

All the characters in the Interconnect CDR formats conform to the ASCII character set. All CDRs must end with a single line feed (LF) character (Hex 'OA). All CDRs are fixed length.

,

The format codes in the following tables relate to the following formats:

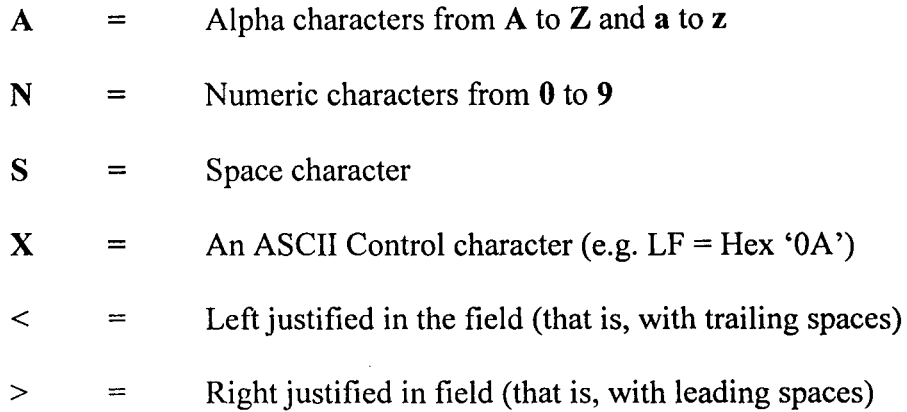

# **4.2.2 Egress CDR Format**

The following table describes the INTEC Egress Call CDR record Format.

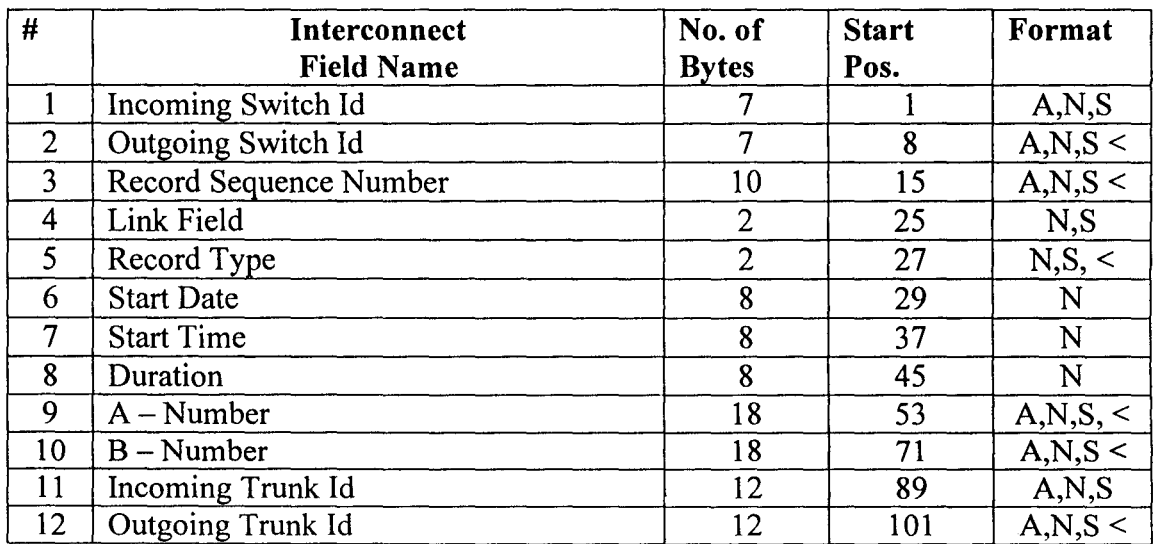

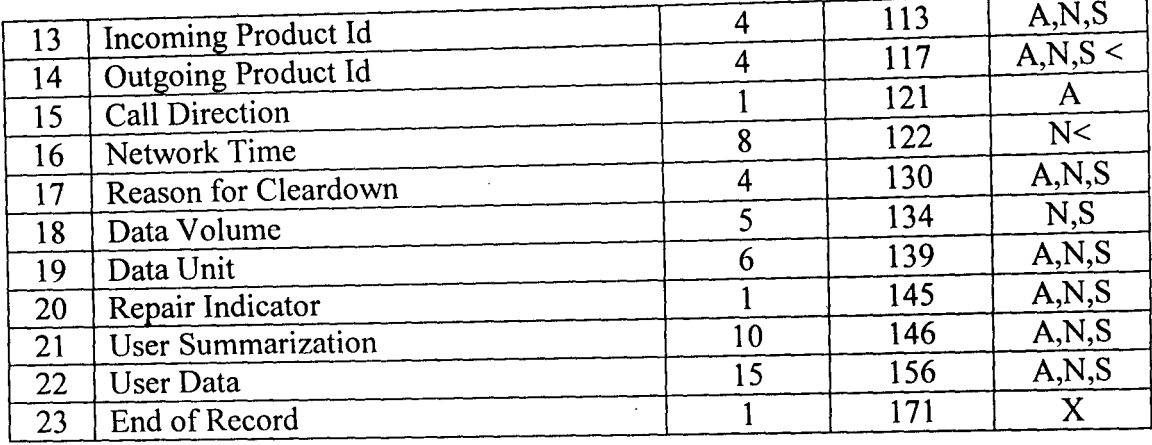

,

# 4.2.3 Ingress CDR Format

The following table describes the Interconnect Ingress Call CDR record format.

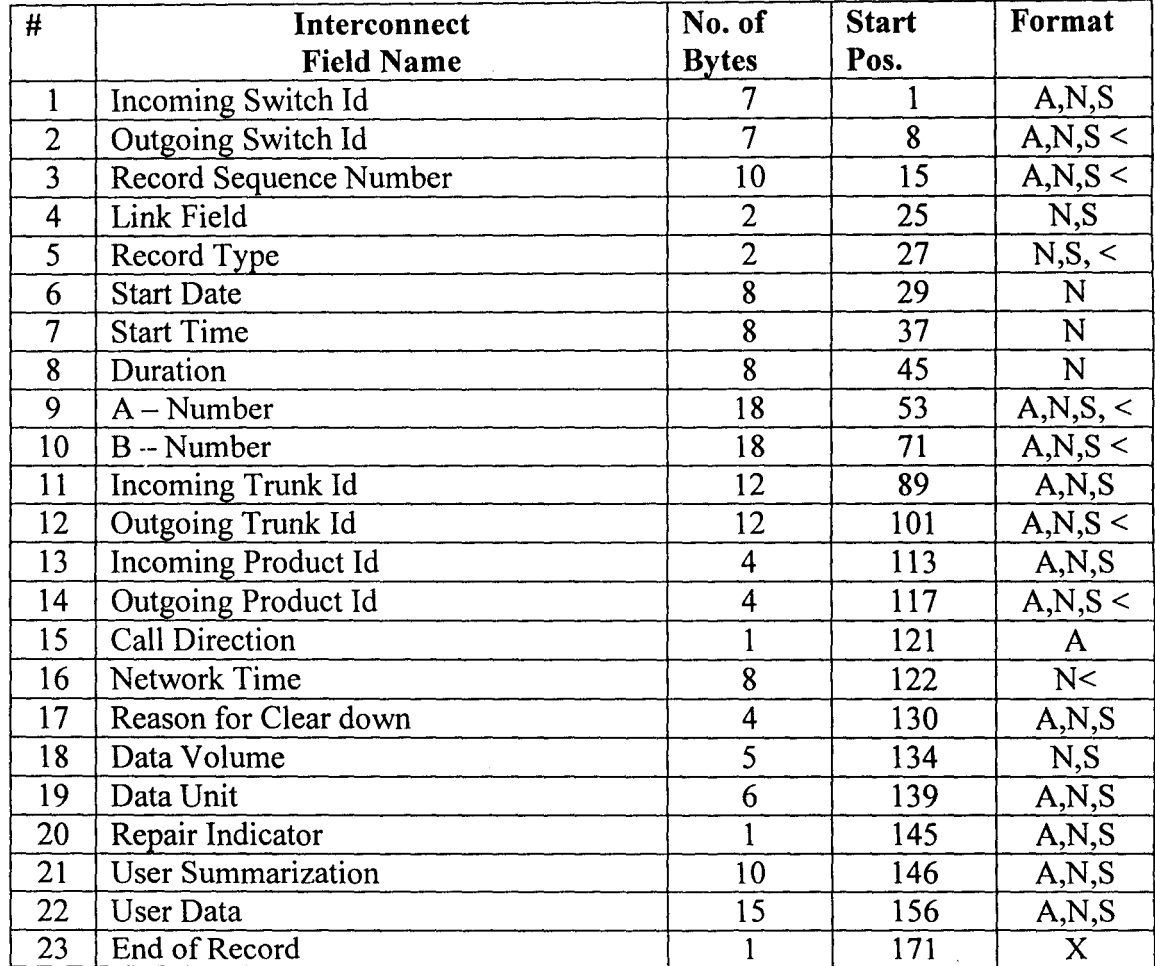

#### **CHAPTER FIVE**

"

#### **5.0 CONCLUSION**

In conclusion, the Mediation Interface Requirement Specification can help GSM service providers and Private Telephone Operators achieve proper interconnectivity in order to provide the customers the best services possible and also improve the quality of Mediation between the networks. Consequently, this would improve the efficiency of the overall system of operation of telecommunication sector.

#### **5.1 RECOMMENDATION**

Intec recommend that hot backups are made daily. The timing of the backup is best decided by the customer but consideration should be given to taking backups during the online function not during the batch run. The following is recommended: Hot backup Cold back up once a day. once a week.

The frequency of the backup will determine the recovery time. If running in a cluster, and one of the databases is restored to a point in time, they must all be restored to the same point in time.

The Oracle Enterprise Manager Backup utility (the GUI interface to the Recovery Manager) may be used to automate backup and recovery. Oracle recovery Manager Utility provides an incremental backup, but it is not true incremental as it backs up a whole table even if one block changes.

The Entire database must be backed up regularly, Oracle ARCHIVELOG mode should be used with the application as backups taken in NOARCHIVELOG mode cannot be used for recovery to the most recent committed transaction.

,

A normal installation of Interconnect will ensure that logs are placed in the archivelog directory and that there is space for at least one day's processing.

## **REFERENCE**

- [1] MCGRAW HILL, Encyclopedia of Science and Technology,  $5<sup>th</sup>$  Edition, Cambridge University Press, 1985, ISBN 042507843, 2278pp
- [2] INTEC TELECOM SYSTEMS, A technical guide for Interconnect version 6.0.7, July 2003, 20 - 35pp.
- [3] A Manual on Interconnect Procedure, version 1.0, GPNW Consulting Ltd , 2002, 50  $-60$ pp.
- [4] K. TERPLAN, Telecom Operations Management Solutions with Netexpert, CRC Press, 1998, 107- 112pp
- [5] P. MORREALE, K. TERPLAN, Telecommunications Handbook, CRC Press, 1999, 87-91pp.
- [6] A. KENT, F. E. FROEHLICH, Encyclopedia of Telecommunication, Marcel Dekker Publishers, 1997, 175pp
- [7] S. TACHI, Telecommunications by Teleimmersion and Telexistence Crest Symposium on Telecommunication, lOS Press, 2003, 30 - 35pp.
- [8] A. BIANCHI, G. RICHEN, Telecommunication: New Dynamics and Driving Forces, lOS Press, 1996, 93pp
- [9] F. KLAVER, P. SLAA, Telecommunication: New Signs to Old Roads, Netherlands Communications Policy Research Conference, 1991 Heemskerk, lOS Press, 1992, 164 -168pp.

i<br>Albert Hallen i<br>Indiana<br>I **International** j